### So You Want to Learn To Use HTML and CSS Chapter 3 – Part A Semantics and Phrasing

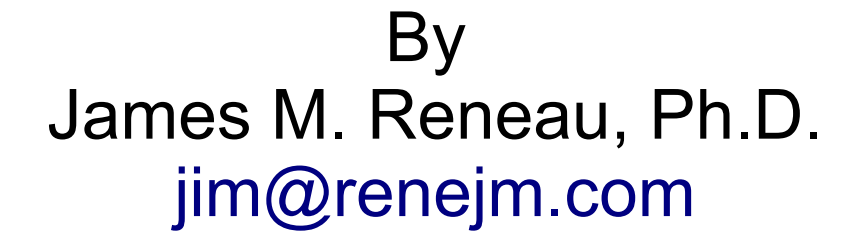

[http://www.syw2l.org](http://www.syw2l.org/)

C) 2020 James M. Reneau This work is licensed under a Creative Commons Attribution-NonCommercial-ShareAlike 4.0 International License.

Version 2020-06-28a

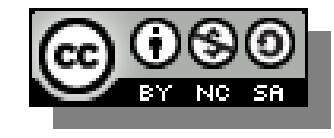

1

## In this video we will cover:

- $\cdot$  Flow Tags Organize the Page
- <header>...</header>, <main>...</main>, <footer>...</footer> - Page top, middle, and bottom
- $\bullet$  <nav> $\ldots$  </nav> Page Navigation
- \* <section>...</section>
	- Section of a Page
- <article>...</article>
	- Text With a Header
- $\star$  <aside>  $\cdot$  </aside>
	- Additional Information <sup>2</sup>

## Flow Elements

- Flow elements are used to divide other elements into logical groups.
- Flow tags also tell the browser what type of content is in each group.
- Some flow elements can be nested inside some other other flow elements.
- Not proper to put a <p> inside another <p> or an <h1>

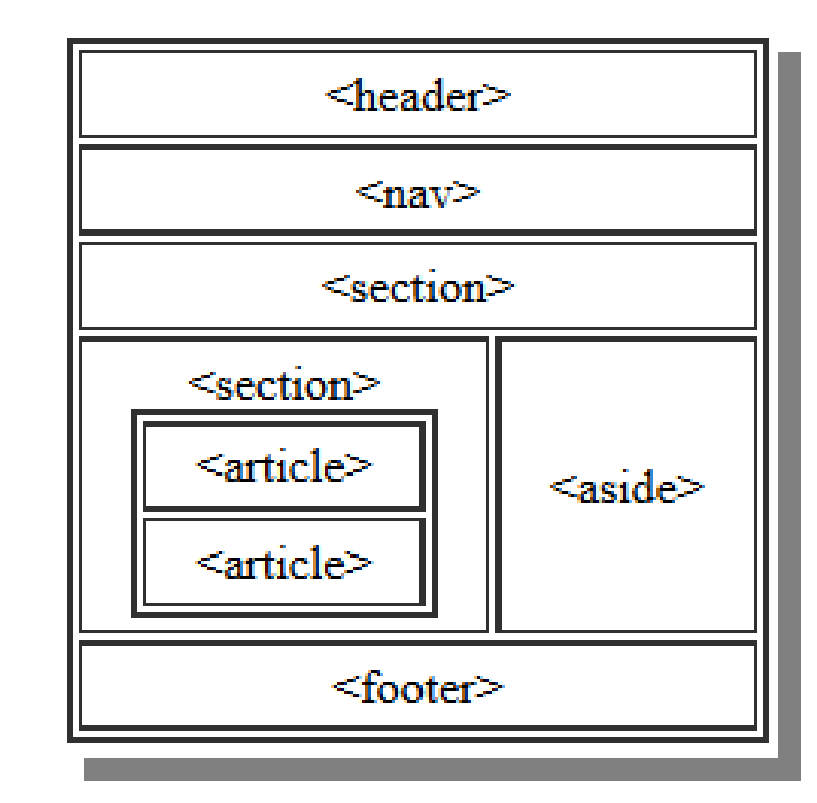

### Header, Main, and Footer

<header>Page Header Goes Here</header> <main>Main Part of Page Goes Here</main> <footer>Page Footer Goes Here</footer>

- These usually go directly in the  $\langle \text{body}\rangle \ldots \langle \text{body}\rangle$ ,
- $\bullet$  If you page has a heading in  $\alpha$  header>... $\alpha$  header>,
- Copyright, privacy policy, or contact information on the bottom of the page need to be in the  $<$  footer>... $<$  footer>,
- You may optionally put the rest of your page inside a  $<$ main>... $<$ /main> tag.

## Nav Element

<nav>Anchors/Menu go Here</nav>

- Menus and other navigational tags can be grouped in the <nav>...</nav> element.
- *Chapter 4 Anchors and URLs* will show you how to create the elements inside.

### Section and Article

<section>...</section>

<article>...</article>

- Divide your page, especially if it is long, into logical sections.
- If you have a section that needs a header, put it in an article
	- The first child of an article should be an  $\langle h1\rangle \ldots \langle h1\rangle$  to  $\langle h6\rangle \ldots \langle h$  $h6$  tag.
	- This way the heading is contained with the paragraphs and images that go along with it.

## Aside

<aside>...</aside>

- Typically in a section or article
- Contains text or an image
- Not in the flow of the text but indirectly related

```
Example
                                                                (1 of 2)
<!DOCTYPE html>
\lambdahtml lang="en">
   <head>
     <meta charset="utf-8">
     <title>Chapter 3 - Blocks</title>
  \langlehead\rangle <body>
     <header>
       <h1 style="color:white; background-color: rgb(0,0,90);">Page
with Semantic Structure</h1>
     </header>
     <section>
       <h2>Stories</h2>
       <article>
         \langle h2\rangleA story about foo:\langle h2\rangle <p>There once was a young foo from the land of Foo. He
went in search of the mystical foo but he forgot his foo
back with his family in the land of Foo.</p>
       </article>
```
<h2>A story about bar:</h2>

## Example (2 of 2) <article>

 <p>While our foo was looking for the other foo, he stumbled upon a single bar. The bar asked him "Why in such a rush?" The foo did not know how to answer and so he just walked away. $\langle p \rangle$ 

 $p>He$  was a rude foo. $\langle p \rangle$  </article> </section> <footer>  $p>$ © 2015 The SYW2L Project <a href="http://www.syw2l.org">http://www.syw2l.org</a></p> </footer> </body>

 $\langle$ /html $\rangle$ 

#### **Page with Semantic Structure**

#### **Stories**

#### A story about foo:

There once was a young foo from the land of Foo. He went in search of the mystical foo but he forgot his foo back with his family in the land of Foo.

#### A story about bar:

While our foo was looking for the other foo, he stumbled upon a single bar. The bar asked him "Why in such a rush?" The foo did not know how to answer and so he just walked away.

He was a rude foo.

© 2015 The SYW2L Project http://www.syw2l.org

## Example (Image)

# Thank you

- This presentation is Copyright 2020 by James M. Reneau PhD.
- Contact me at [jim@renejm.com](mailto:jim@renejm.com)
- **This work is licensed under a** Creative Commons Attribution-NonCommercial-ShareAlike 4.0 International License.

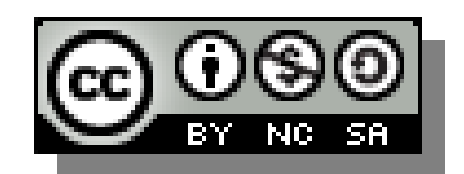